# **Kostenstellenrechnung**

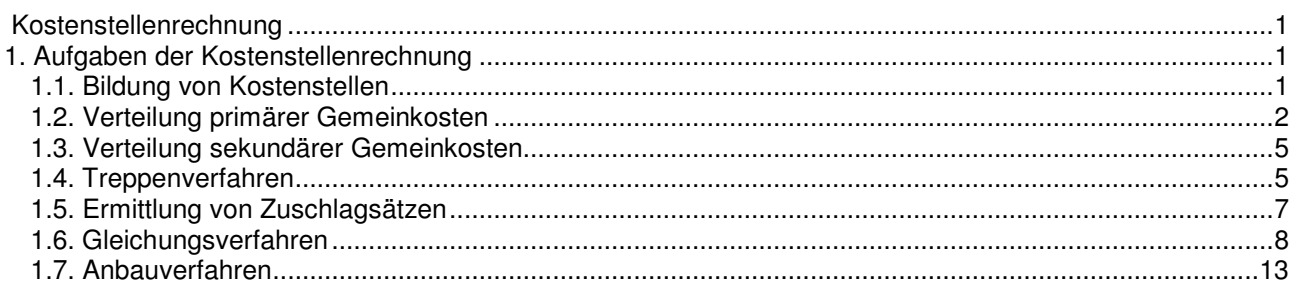

# **1. Aufgaben der Kostenstellenrechnung**

Als Bindeglied zwischen der Kostenarten- und der Kostenträgerrechnung verteilt die Kostenstellenrechnung die Gemeinkosten verursachungsgerecht auf kostenrechnerisch selbständige Abrechnungseinheiten der betrieblichen Organisation mit dem Zweck der

- o Vorbereitung der Kalkulation von der Verrechnungs- bzw. Verkaufspreise
- o Kontrolle der Wirtschaftlichkeit
- o Genauere Verteilung der (Erzeugnis-)Gemeinkosten auf die Kostenträger

### **1.1. Bildung von Kostenstellen**

Zunächst ist die betriebliche Organisation grob in **Funktionsbereiche** zu untergliedern. Typische Funktionsbereiche im Industriebetrieb sind:

- o Allgemeiner Bereich
- o Materialbereich
- o Fertigungsbereich (einschl. Entwicklung und Konstruktion)
- o Verwaltungsbereich
- o Vertriebsbereich

Die anschließende Feingliederung der Funktionsbereiche in Kostenstellen hat zu erfolgen unter dem Gesichtspunkt der Verantwortung, allerdings sind auch räumliche oder rechnungstechnische Gesichtspunkte denkbar. Bezüglich der Anzahl von Kostenstellen gilt: So wenig wie möglich, so viel wie nötig!

Nach der Art, wie Kostenstellen ihre Gemeinkosten weiterverrechnen, lassen sich **Hilfskostenstellen** und **Hauptkostenstellen** unterscheiden. Hilfskostenstellen, auch Vorkostenstellen genannt, sammeln die Kosten und verrechnen diese in Form einer Umlage an andere Kostenstellen weiter. Werden die Kosten an andere Kostenstellen abgegeben, spricht man von **Allgemeinen Hilfskostenstellen**. Andernfalls, d.h. werden die Kosten nur an einige andere Kostenstellen (meistens innerhalb des gleichen Bereichs abgegeben), handelt es sich um **Besondere Hilfskostenstellen**.

Hauptkostenstellen, auch als Endkostenstellen bezeichnet, sammeln ebenfalls die von ihnen verursachten Kosten, verrechnen diese aber an die Kostenträger weiter.

Beispiele für

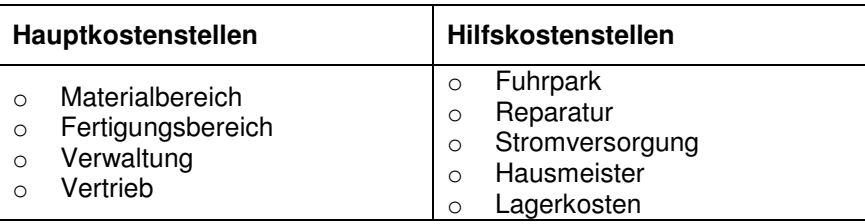

Sämtliche Hilfs- und Hauptkostenstellen sind entsprechend ihrer Bereichszugehörigkeit in ein **Kostenstellenverzeichnis** (Kostenstellenplan) aufzunehmen. Muss dieses Verzeichnis im Zeitablauf an organisatorische Veränderungen angepasst werden, sollte dies zu Beginn eines Geschäftsjahres geschehen.

**Stelleneinzelkosten** sind Kosten, die sich einer Kostenstelle direkt zurechnen lassen (Bsp: Das Gehalt eines Kostenstellenrechners, die Kosten einer in dieser Stelle stehenden Maschine).

**Primäre Gemeinkosten** sind die aus der Kostenartenrechnung stammenden und nach dem Verursachungsprinzip auf die Kostenstellen zu verteilenden Gemeinkosten (Bsp: Strom, Geringwertige Wirtschaftsgüter, Verwaltungskosten, kalk. Zinsen usw.)

Die **sekundären Gemeinkosten** sind die Kosten der Hilfskostenstelle, die entsprechend ihrer Leistungsabgaben an andere Hilfs- und Hauptkostenstellen zu verteilen sind.

Arbeitsmittel für die Verteilung der primären und sekundären Gemeinkosten ist ein als **Betriebsabrechnungsbogen (BAB)** bekanntes tabellarisches System, das in den Zeilen die Kostenarten und in den Spalten die Kostenstellen zeigt.

### **1.2. Verteilung primärer Gemeinkosten**

Nach Art der Verteilung werden unterschieden:

Direkte Verteilung | Northern | Northern Indirekte Verteilung

Eine **direkte Kostenverteilung** erfolgt an Hand von Belegen wie

- o Bestellungen,
- o Lohn- und Gehaltslisten,
- o Anlagekarteien,
- o Zählerstandslisten oder
- o Fahrtenbüchern.

Diese Art der Verteilung von Kosten auf einzelne Kostenstellen (auch Stelleneinzelkosten genannt) ist nur möglich bei Vorliegen folgender organisatorischer Voraussetzungen:

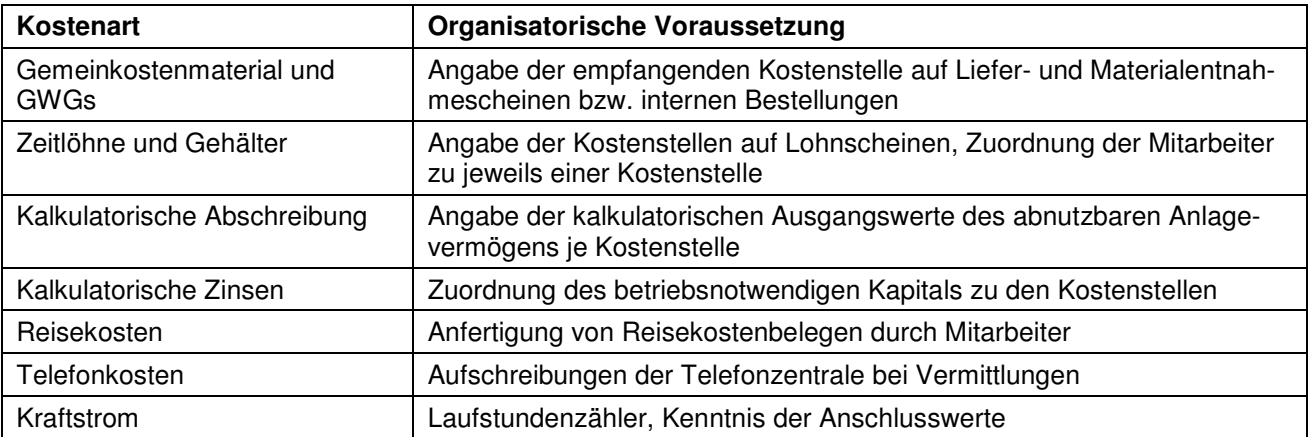

Demgegenüber ist bei der **indirekten Kostenverteilung** der Ort der Verursachung nicht eindeutig aus Kostenartenbelegen zu entnehmen (man spricht deshalb auch von Stellengemeinkosten), weshalb auf mengenoder wertmäßige Umlageschlüssel zurückgegriffen wird.

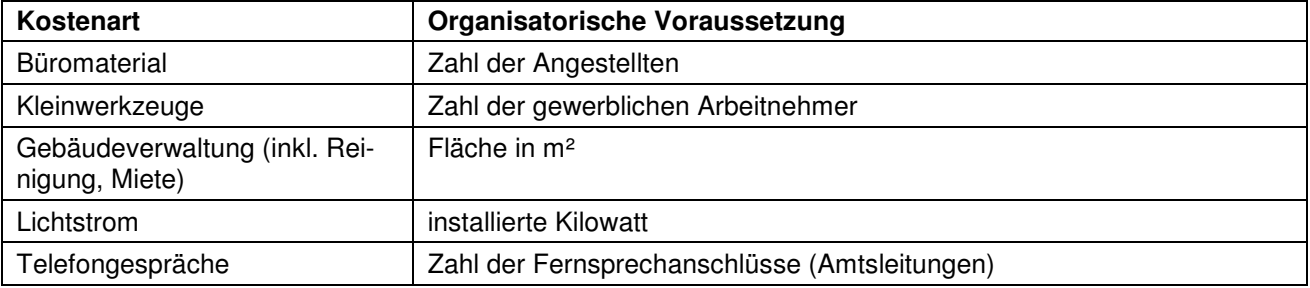

Arbeitsmittel für die Verteilung der primären (und später auch sekundären) Gemeinkosten ist ein Betriebsabrechnungsbogen (BAB) bekanntes tabellarisches System, dass in den Zeilen die Kostenarten und in den Spalten die Kostenstellen zeigt:

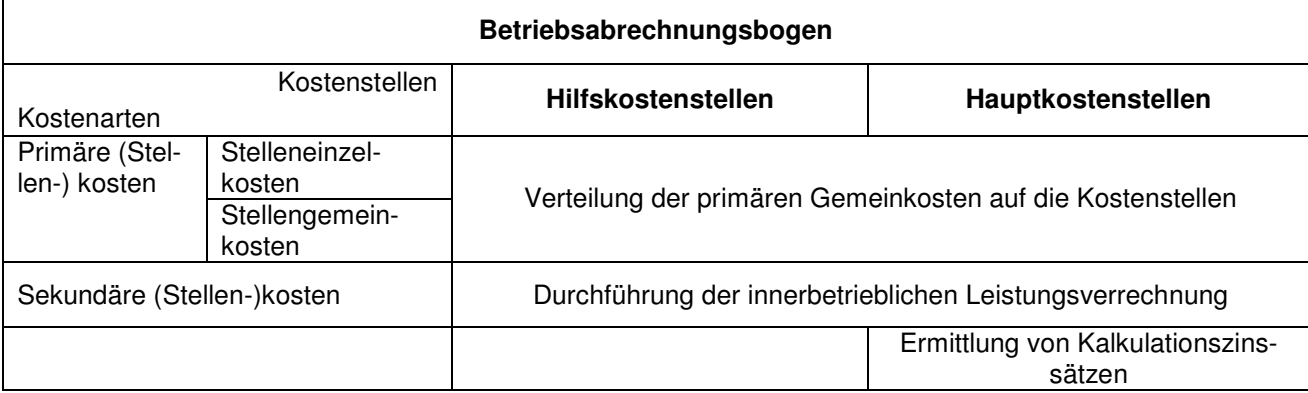

#### **Dazu ein Beispiel:**

Nachdem in der Betriebsbuchhaltung verschiedenen Kostenarten nach Beleg auf die Kostenstellen verteilt worden sind, ergibt sich folgender BAB:

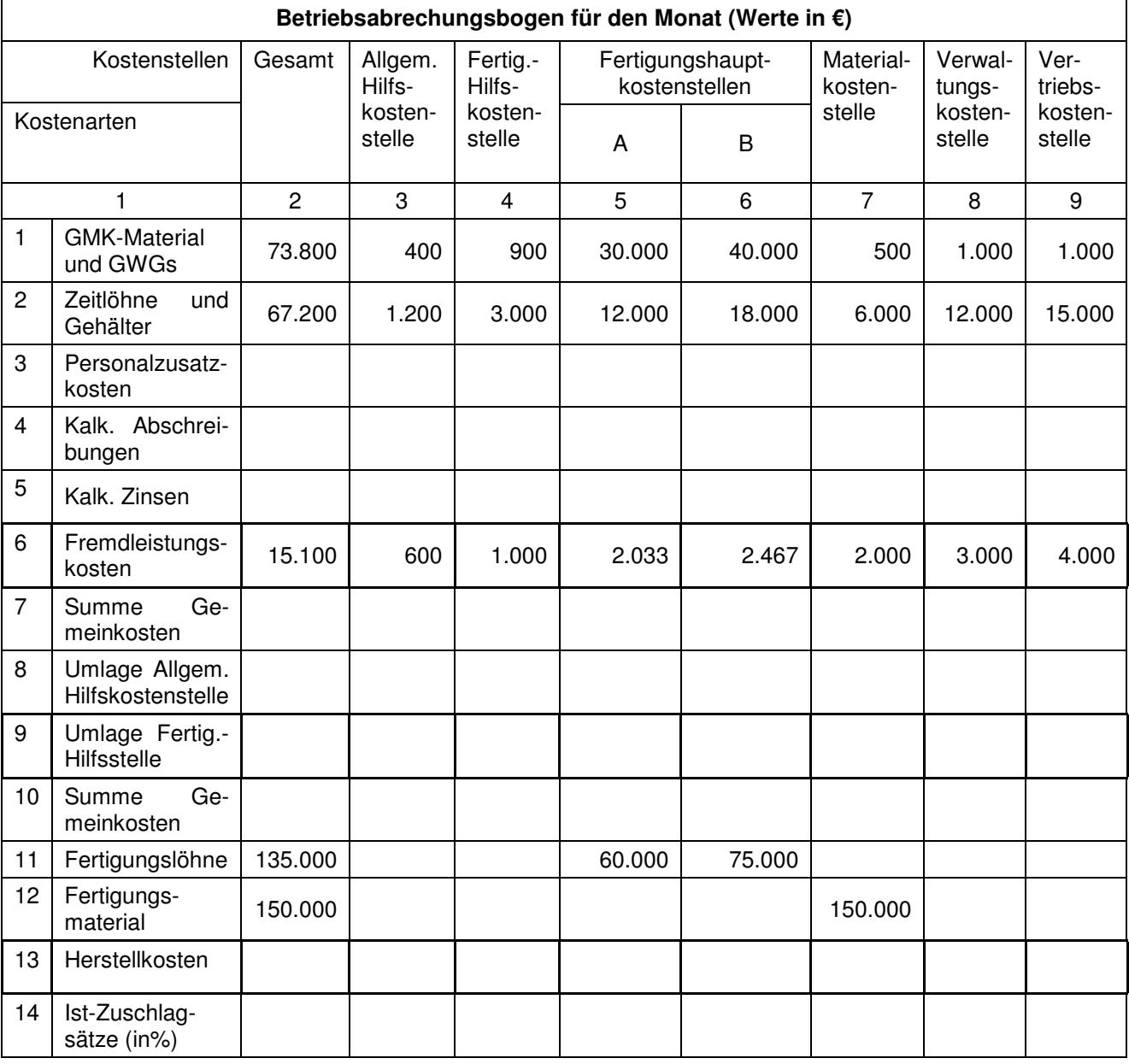

Die übrigen Gemeinkostenarten sollen nach Umlageschlüssen auf die Kostenstellen verteilt werden, wobei bekannt ist, dass

- o die Personalzusatzkosten bei 60% der Fertigungs- und Zeitlöhne sowie der Gehälter liegen
- o der auf die Tageswerte des abnutzbaren Anlagevermögens bezogene Abschreibungssatz 20% p.a. beträgt
- o die kalkulatorischen Zinsen 8% p.a. vom betriebsnotwendigen Kapital ausmachen,
- o die Bezugsgröße zur Berechnung der kalkulatorischen Abschreibungen und Zinsen folgenden Umfang haben:

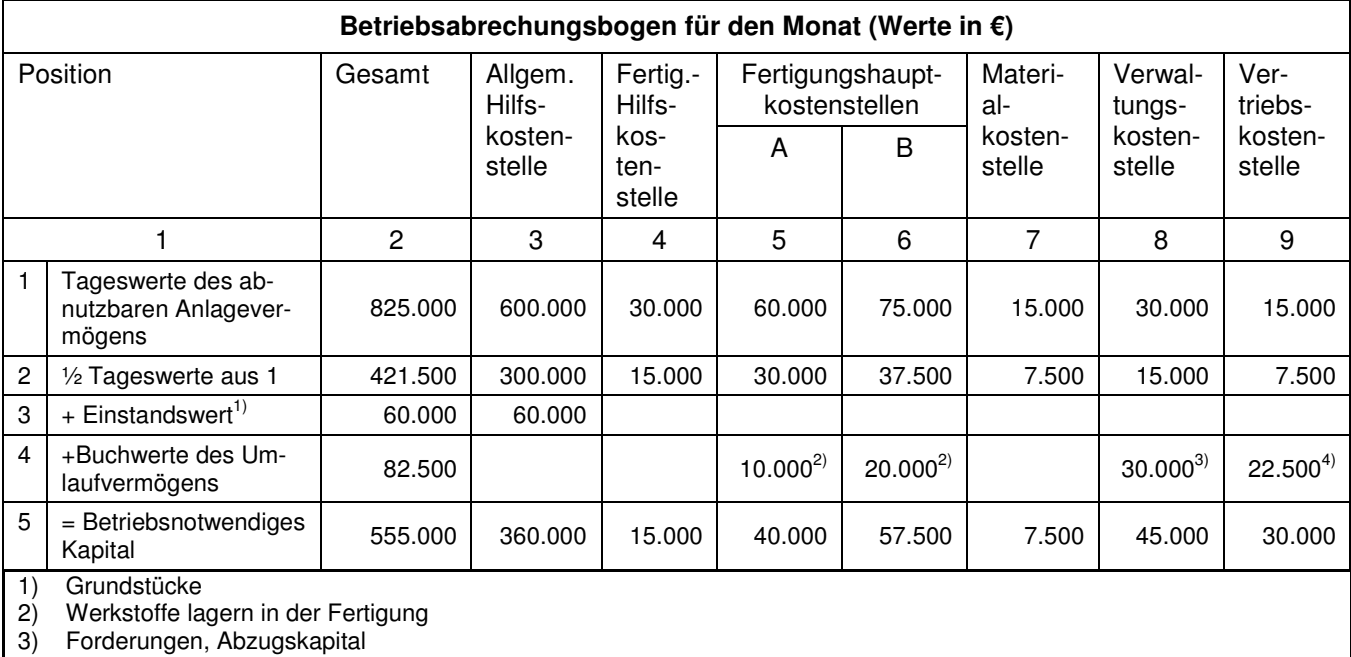

4) Fertigerzeugnisse

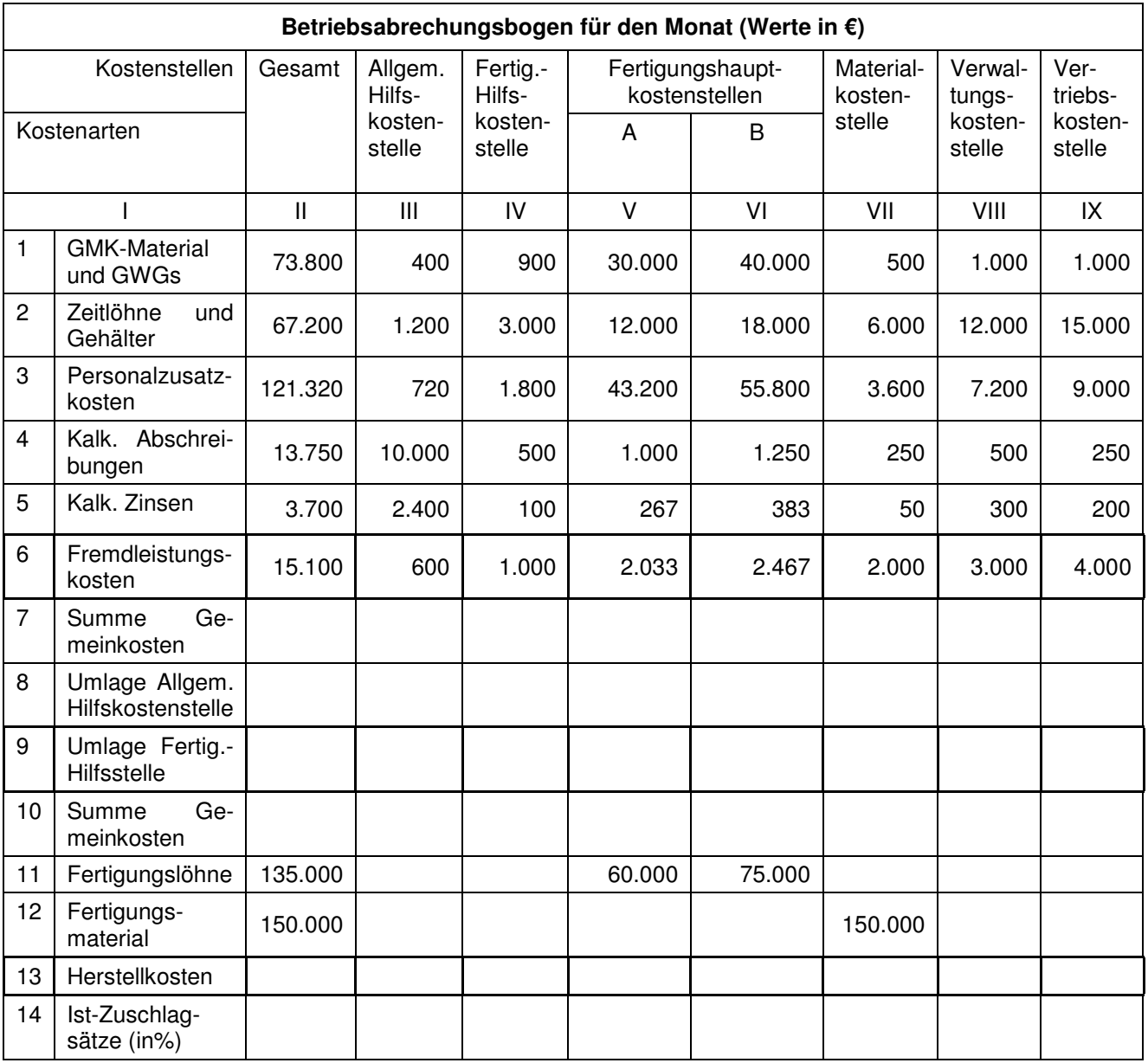

### **1.3. Verteilung sekundärer Gemeinkosten**

Die sekundären Gemeinkosten sind die Kosten der Hilfskostenstellen, die entsprechend Ihrer Leistungsabgaben an andere Hilfs- und Hauptkostenstellen zu verteilen sind.

Bezüglich des gegenseitigen Leistungsaustauschs zwischen Kostenstellen werden an praktisch relevanten Verfahren unterschieden:

Treppenverfahren **Gleichungsverfahren** 

# **1.4. Treppenverfahren**

Kostenstellen werden nacheinander angeordnet.

Jede Kostenstelle gibt an die nachfolgende Kostenstelle Leistungen ab, empfängt jedoch keine Leistungen von der nachgelagerten.

Leistungsabgabe an nachgelagerten Kostenstellen i +1 bis n Primäre Gemeinkosten von i + Sekundäre Kosten aus der Leistungsverrechnung vorgelagerter Kostenstellen 1 bis i −1  $P_i =$ 

Es wird vor allem dort angewandt, wo Leistungsströme über mehrere Stufen hinweg in eine Richtung fließen. Unter solchen Bedingungen lassen sich die innerbetrieblichen Leistungen erstellenden und abgebenden Kostenstellen abrechnungstechnisch in eine eindeutige Reihenfolge einordnen, die dadurch gekennzeichnet ist, dass jede Kostenstelle ausschließlich – zumindest aber in weit überwiegendem Maße – an nachgelagerte Vor- und / oder Endkostenstellen abgibt und ihrerseits – bzw. hauptsächlich – von vorgelagerten Kostenstellen Leistungen empfängt.

Der Vorteil des Treppenverfahrens liegt in der einfachen Handhabung; weshalb dieses Verfahren auch am häufigsten in der Praxis angewandt werden dürfte. Da dass Treppenverfahren keine Rückbelastung zulässt, kann es immer nur zu Näherungslösungen kommen. Der Wert dieser Näherungslösungen lässt sich aber dadurch steigern, dass die Anordnung der Hilfskostenstellen im BAB so erfolgt, dass die am meisten empfangenden Hilfskostenstellen möglichst weit rechts stehen.

Bezogen auf das vorstehende Beispiel ergibt sich bei Anwendung des Treppenverfahrens das folgende Bild, wenn die Kosten

- o der Allgemeinen Hilfskostenstelle nach der Quadratmeterfläche im Verhältnis 1 : 2 : 3 : 1 : 2 : 1 auf die übrigen Kostenstellen
- o die Fertigungshilfskostenstellen im Verhältnis 2 : 3 auf die Fertigungshauptkostenstellen A und B

verteilt werden.

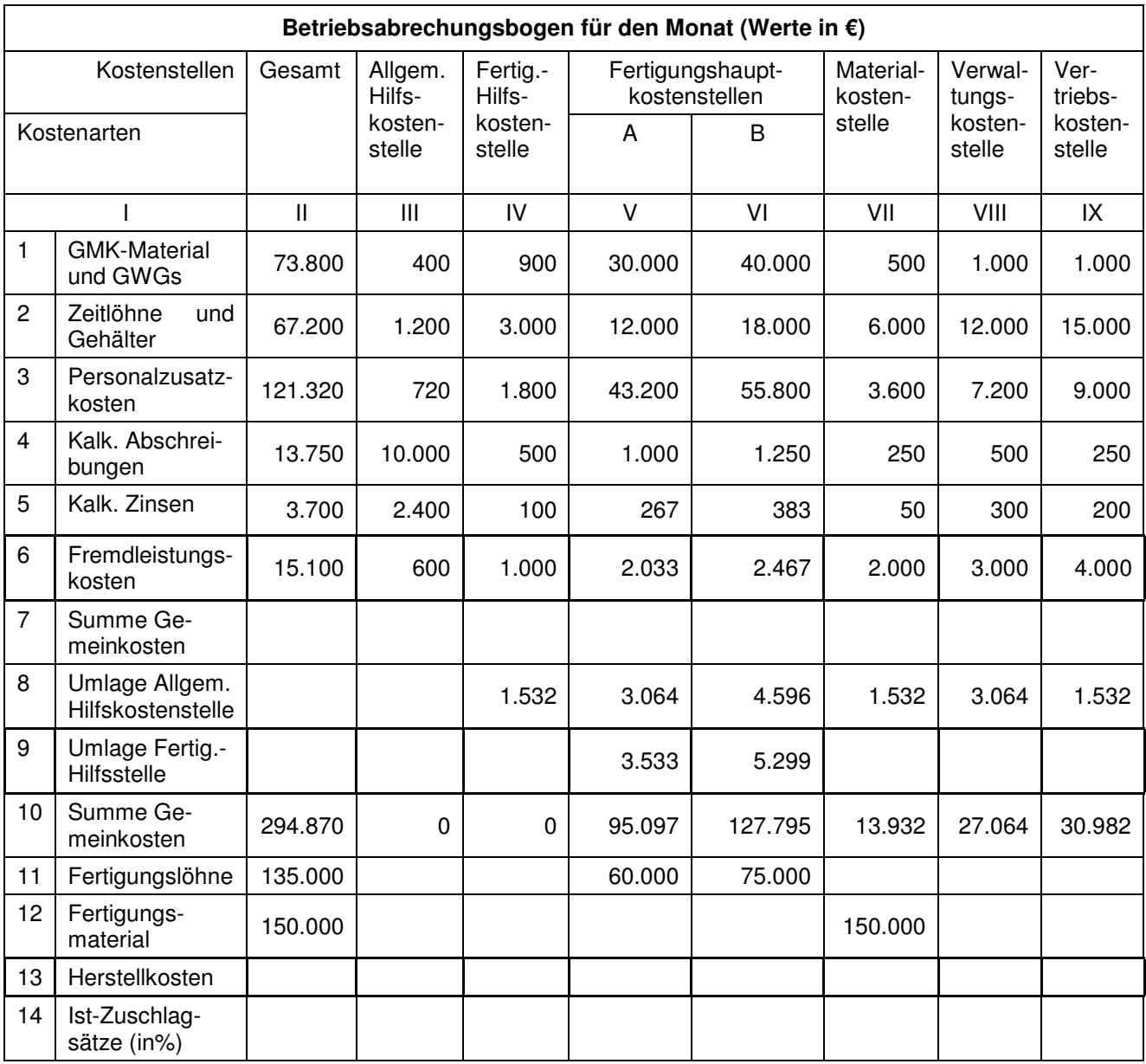

#### **Kritik:**

o In der Praxis weit verbreitet, da einfach und manuell durchführbar

- o Leistungsverrechnung nur in eine Richtung möglich; gegenseitiger Leistungsaustausch nicht möglich
- o Die Genauigkeit des Treppenverfahrens hängt ab von dem Umfang der Leistungsrückflüsse, bei hohen Rückflüssen  $\rightarrow$  ungenaues Ergebnis.

## **1.5. Ermittlung von Zuschlagsätzen**

Der BAB kann abgeschlossen werden, wenn alle Gemeinkosten auf die Hauptkosten verteilt sind.

Zur Vorbereitung der Kalkulation muss zwecks Ermittlung von Zuschlagssätzen den kumulierten Gemeinkosten aller Hauptkostenstellen jeweils eines Funktionsbereichs eine Bezugsgröße gegenüber gestellt werden, wie z.B.

Materialbereich = Materialeinzelkosten (Fertigungsmaterial) Fertigungsbereiche = Lohneinzelkosten (Fertigungslöhne)

Verwaltungs- und Vertriebsbereich = Herstellkosten (Gesamtkosten abzüglich der Gemeinkosten von Verwaltung und Vertrieb).

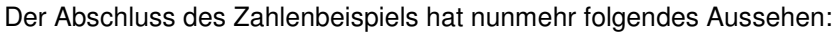

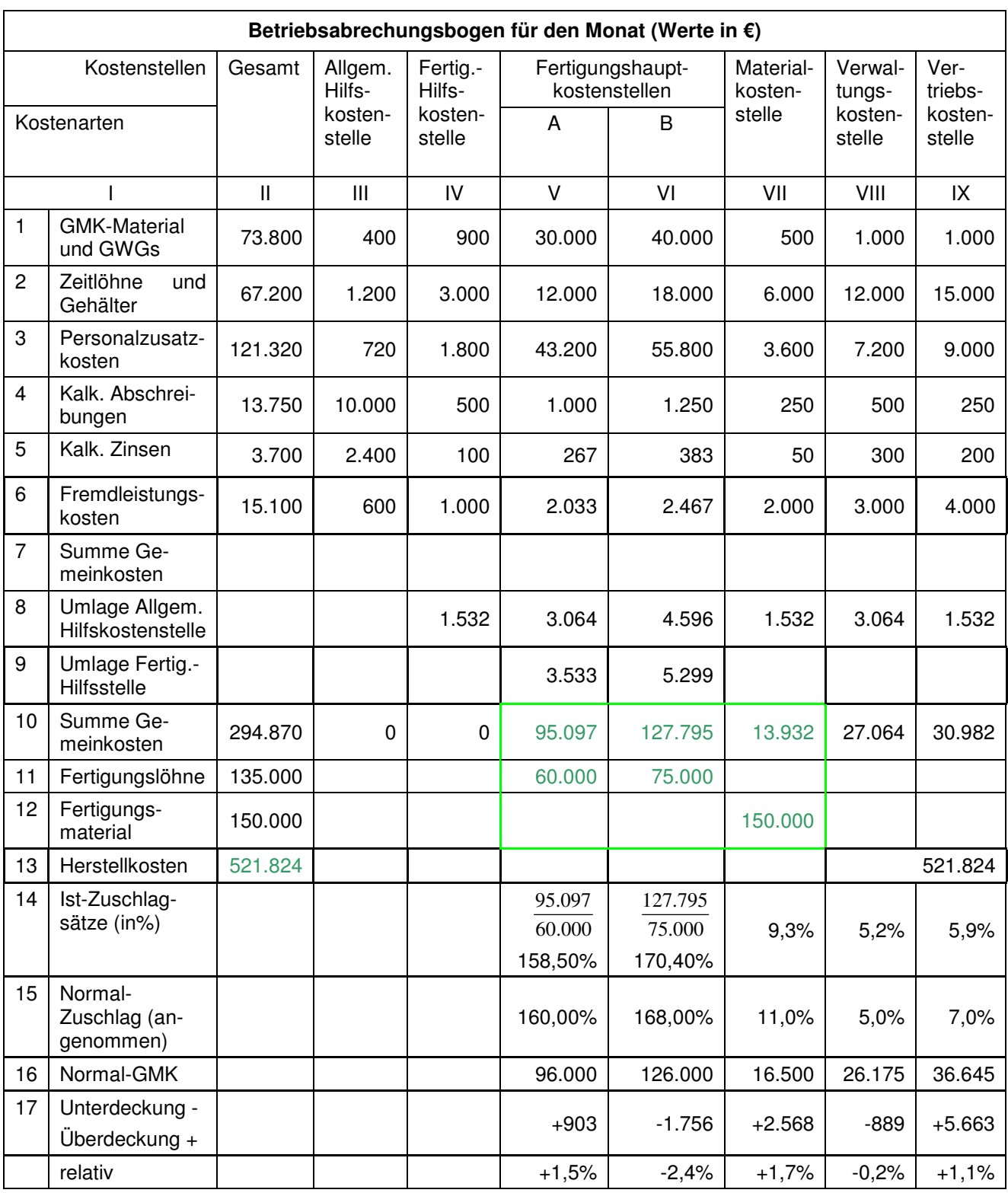

Kostenüberdeckung liegt vor, wenn die Normalkosten höher sind als die Istkosten.

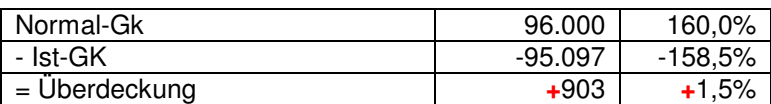

 $\rightarrow$  es sind weniger Kosten entstanden, als eingeplant  $\rightarrow$  Ergebnisverbesserung

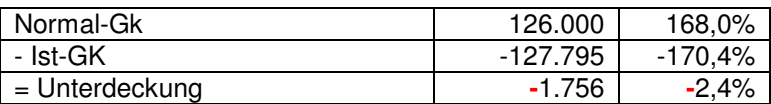

 $\rightarrow$  es sind mehr Kosten entstanden, als eingeplant  $\rightarrow$  Ergebnisverschlechterung

# **1.6. Gleichungsverfahren**

Beim Gleichungsverfahren, auch **Simultanverfahren** genannt, werden die Verrechnungssätze der an einem gegenseitigen Leistungsaustausch beteiligten Kostenstellen dadurch ermittelt, dass ein System linearer Gleichungen gelöst wird, wobei sich die Anzahl der Gleichungen nach der Zahl der beteiligten Kostenstellen richtet.

Liefert ein exaktes Ergebnis, auch dann wenn sich KoSt gegenseitig beliefern

Die Selbstkosten einer Leistungseinheit abgegebenen Leistung lässt sich erst dann ermitteln, wenn der Kostensatz der empfangenden Stelle kennt.

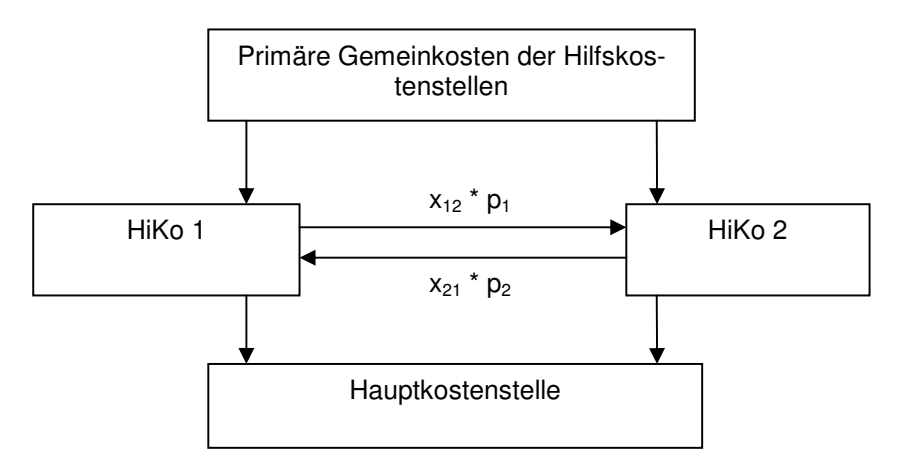

Der innerbetriebliche Verrechnungspreis p der Hilfskostenstelle i ist damit:

$$
p_i = \frac{\text{Pr imäre Gemeinkosten von } i + \text{Sekundäre Kosten aus der Leistungsverrechnung anderer Kostenstellen}}{\text{Leistungsabgabe an andere Kostenstellen}}
$$

Der Vorteil des Gleichungsverfahrens besteht darin, dass es exakte, d.h. verursachungsgerechte Verrechnungspreise liefert. Der dazu erforderliche Rechenaufwand ist allerdings sehr hoch, so dass bei einer großen Zahl von Hilfskostenstellen der EDV-Einsatz unerlässlich ist.

#### **Bsp:**

In der Abrechnungsperiode werden in der

HiKo 1 (Fuhrpark) an primären Gemeinkosten von 9.000 € eine Leistung von 20.000 km verzeichnet, HiKo 2 (Reparatur) bei primären Gemeinkosten von 22.000 € insgesamt 500 Stunden geleistet.

- o Die Selbstkosten eines km lassen sich erst dann ermitteln, wenn der Kostensatz der Reparaturstelle bekannt ist.
- o Die Selbstkosten je Reparaturstunde lassen sich erst dann ermitteln, wenn man den Kostensatz je gefahrenen km kennt.

Das Problem besteht darin, dass man zwei Unbekannte (Kostensatz €/km =  $p_1$  und Kostensatz je Reparaturstunde = p<sub>2</sub>) hat. Zur Bestimmung zweier Unbekannter benötigt man zwei Gleichungen. Die beiden Gleichungen ergeben sich in der Weise, das man die Leistungen jeder Kostenstelle mit den darin steckenden Kosten bewertet: Wert Input = Wert Output.

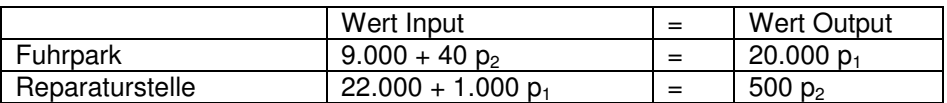

Umgeformt ergibt sich

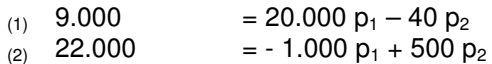

Die Gleichung (2) wird mit einem geeigneten Vielfachen (hier 20) multipliziert (3)  $440.000 = -20.000 \text{ p1} + 10.000 \text{ p2}$ 

um p1 zu eliminieren, werden die Gleichung (1) und (3) addiert:

 $(4)$  449.000 = 9.960 p2

(5) 
$$
p2 = \frac{449.000}{9.960} = 45,0803 \text{ K/h}
$$

eingesetzt in die Gleichung (1) ergibt sich:

(6)  $p_1 = \frac{20000 + (10 - 19,0000)}{20,000} = \frac{100000}{20,000} = 0,54016 \text{ E/h}$ 10.803,21 20.000  $\frac{9.000 + (40 * 45,0803)}{20,000} = \frac{10.803,21}{20,000} =$ 

Die an die Hilfskostenstellen werter verrechneten Gemeinkosten sind somit:

beim Fuhrpark:  $20.000 - 1.000 = 19.000$  km  $\text{*}$  0.54016 € / km = 10.263.04 €

bei der Reparaturstelle:  $500 - 40 = 460$  h \* 45,0803 € / h = 20.736,94 €

Gesamt  $= 30.999,98 \in$ 

$$
(1) p_1 = \frac{9.000}{20.000} + \frac{40}{20.000} p_2 = \frac{9}{20} + \frac{2}{1.000} p_2
$$
  
\n
$$
(2) p_1 = -\frac{22.000}{1.000} + \frac{500}{1.000} p_2 = -22 + 0.5 p_2
$$
  
\n
$$
\frac{9}{20} + \frac{2}{1.000} p_2 = -22 + 0.5 p_2
$$
  
\n
$$
\left(\frac{2}{1.000} - \frac{500}{1.000}\right) p_2 = -\frac{9}{20} - 22
$$
  
\n
$$
-\frac{498}{1.000} p_2 = -\frac{449}{20}
$$
  
\n
$$
p_2 = \frac{449}{20} * \frac{1.000}{498} = 449 * \frac{50}{498} = 45,0803
$$
  
\n
$$
p_1 = -22 + 0.5 * 45,0803 = 0,54016
$$

#### **Ergänzendes Beispiel:**

Zwei HiKo: E-Werk und Reparaturschlosserei. Gegenseitiger Leistungsaustausch

E-Werk

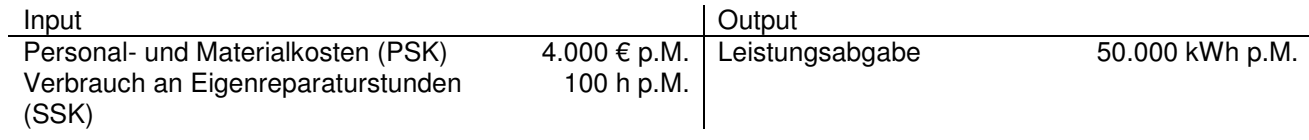

Reparaturschlosserei

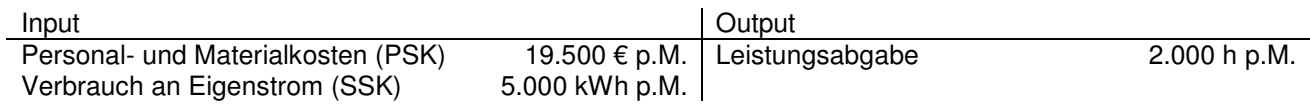

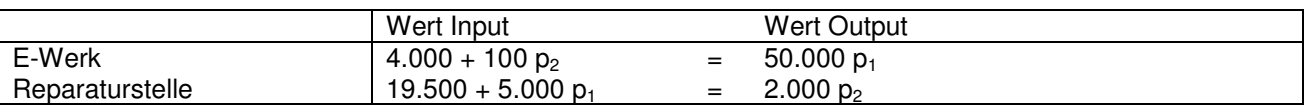

$$
(1) p_1 = \frac{4.000}{50.000} + \frac{100}{50.000} p_2
$$
  
\n
$$
(2) p_1 = -\frac{19.500}{5.000} + \frac{2.000}{5.000} p_2
$$
  
\n
$$
\frac{4.000}{50.000} + \frac{19.500}{5.000} = \left(-\frac{100}{50.000} + \frac{2.000}{5.000}\right) p_2
$$
  
\n
$$
\frac{19.900}{5.000} = \frac{1.990}{5.000} p_2
$$
  
\n
$$
p_2 = \frac{19.900}{5.000} * \frac{5.000}{1.990} = 10,00
$$
  
\n
$$
p_1 = \frac{4}{50} + \frac{1}{500} 10 = 0,10
$$

alternativ:

| (1)                 | 4.000 =                | 50.000 p <sub>1</sub> -            | 100 p <sub>2</sub>   |
|---------------------|------------------------|------------------------------------|----------------------|
| (2)                 | 19.500 =               | -5.000 p <sub>1</sub> +            | 2.000 p <sub>2</sub> |
| (3) = (1) x 20      | 80.000 =               | 1.000.000 p <sub>1</sub> -         | 2.000 p <sub>2</sub> |
| (4) = (2)+(3)       | 99.500 =               | 995.000 p <sub>1</sub>             |                      |
| (5)                 | p <sub>1</sub> =       | $\frac{99.500}{995.000} = 0,10$ \n |                      |
| (5) \rightarrow (1) | 4.000 =                | 50.000 x 0,10 -                    | 100p <sub>2</sub>    |
| 4.000 - 5.000 =     | -100p <sub>2</sub>     |                                    |                      |
| -1.000 =            | p <sub>2</sub> = 10,00 |                                    |                      |

Arbeitsmittel für die Verteilung der primären (und später auch sekundären) Gemeinkosten ist ein Betriebsabrechnungsbogen (BAB) bekanntes tabellarisches System, dass in den Zeilen die Kostenarten und in den Spalten die Kostenstellen zeigt:

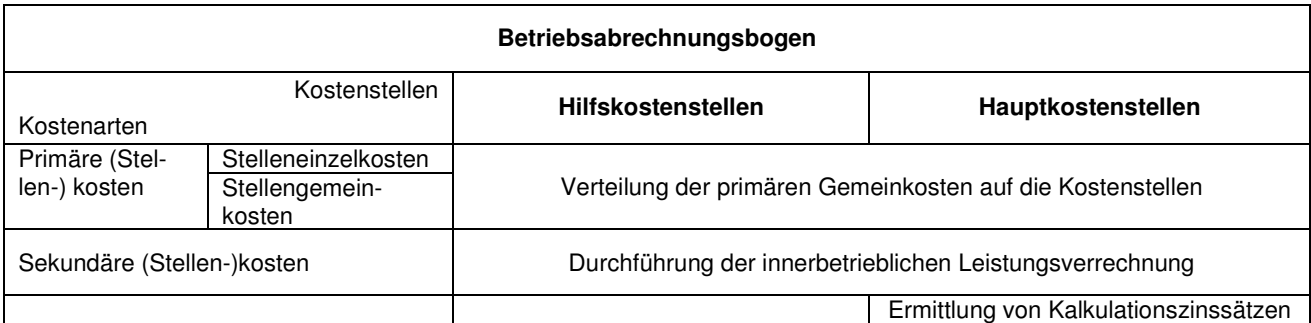

#### **Dazu ein Beispiel:**

Nachdem in der Betriebsbuchhaltung verschiedenen Kostenarten nach Beleg auf die Kostenstellen verteilt worden sind, ergibt sich folgender BAB:

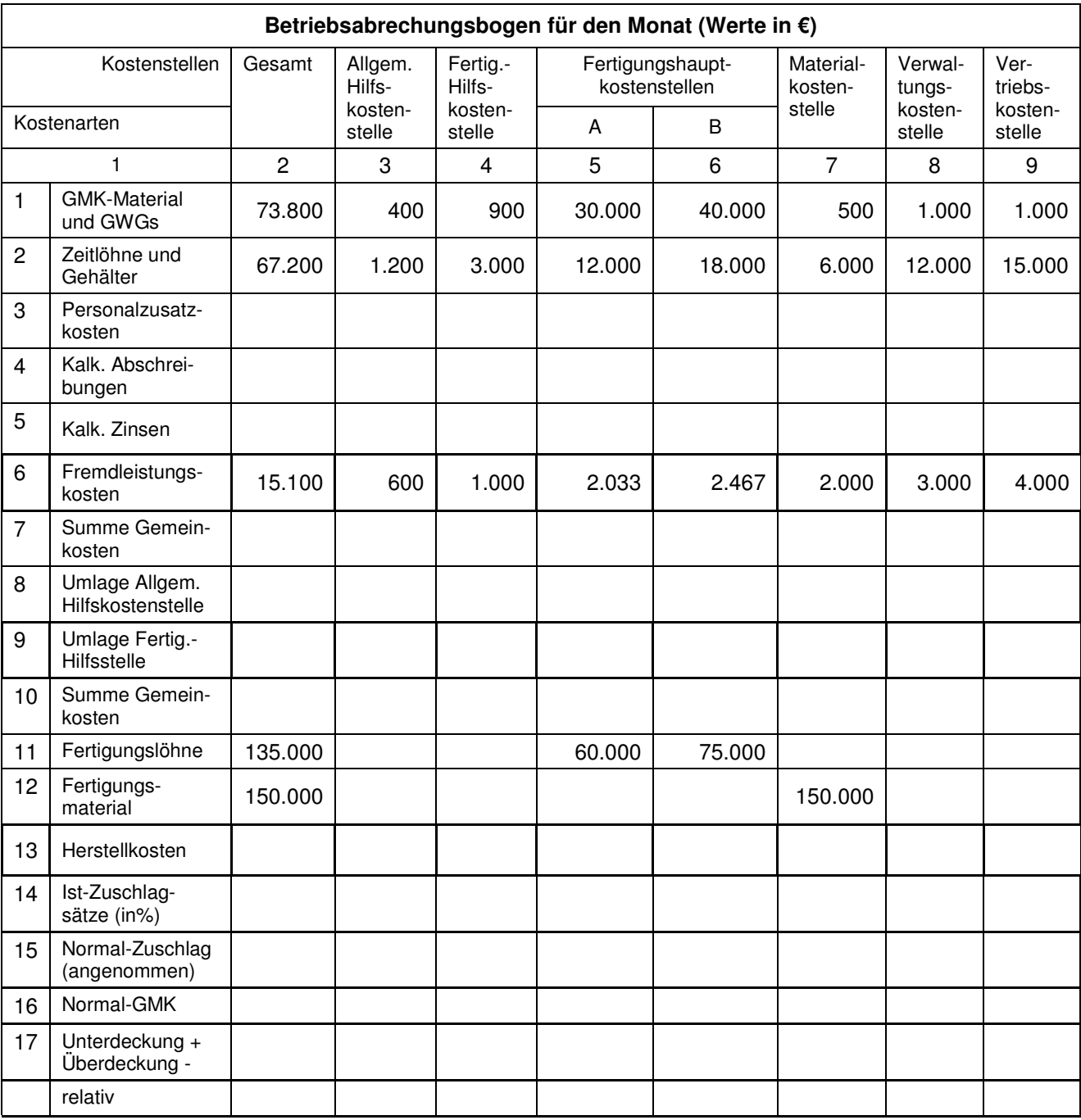

- o die Personalzusatzkosten bei 60% der Fertigungs- und Zeitlöhne sowie der Gehälter liegen
- o der auf die Tageswerte des abnutzbaren Anlagevermögens bezogene Abschreibungssatz 20% p.a. beträgt
- o die kalkulatorischen Zinsen 8% p.a. vom betriebsnotwendigen Kapital ausmachen,
- o die Bezugsgröße zur Berechnung der kalkulatorischen Abschreibungen und Zinsen folgenden Umfang haben:

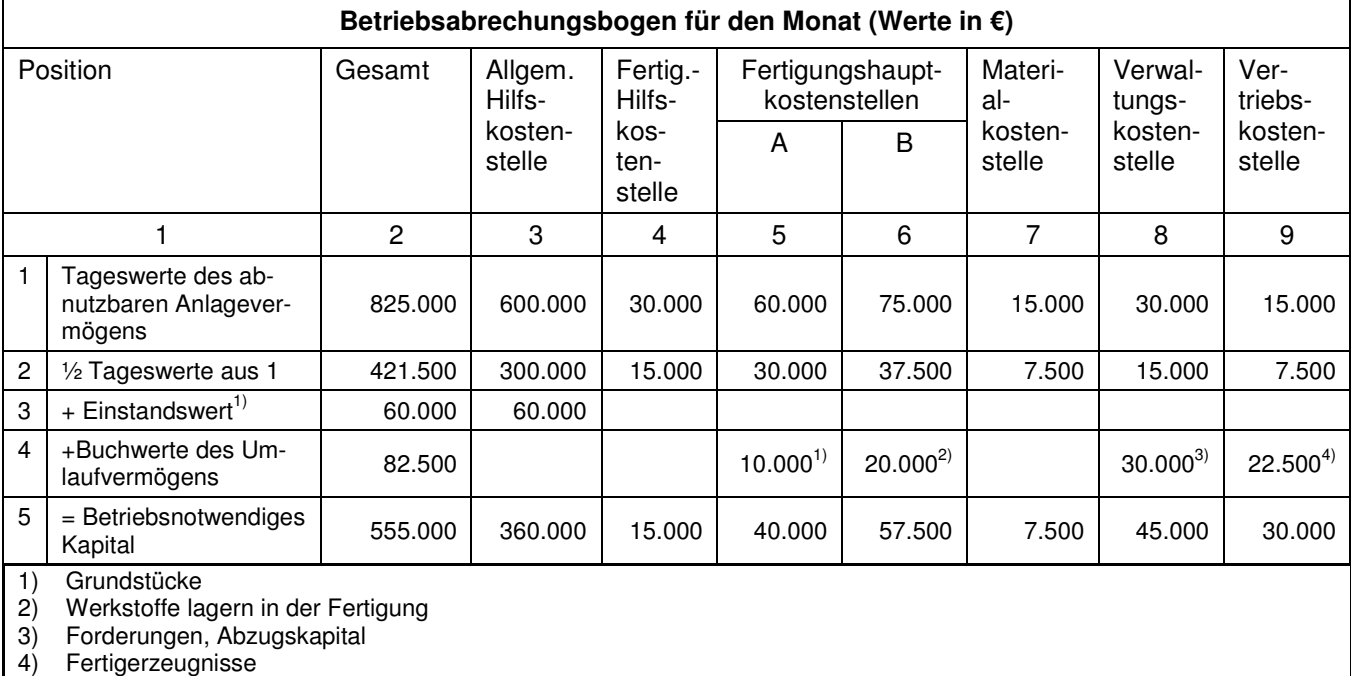

Bezogen auf das vorstehende Beispiel ergibt sich bei Anwendung des Treppenverfahrens das folgende Bild, wenn die Kosten

- o der Allgemeinen Hilfskostenstelle nach der Quadratmeterfläche auf die übrigen Kostenstellen
- o die Fertigungshilfskostenstellen im Verhältnis 2 : 3 auf die Fertigungshauptkostenstellen A und B

verteilt werden.

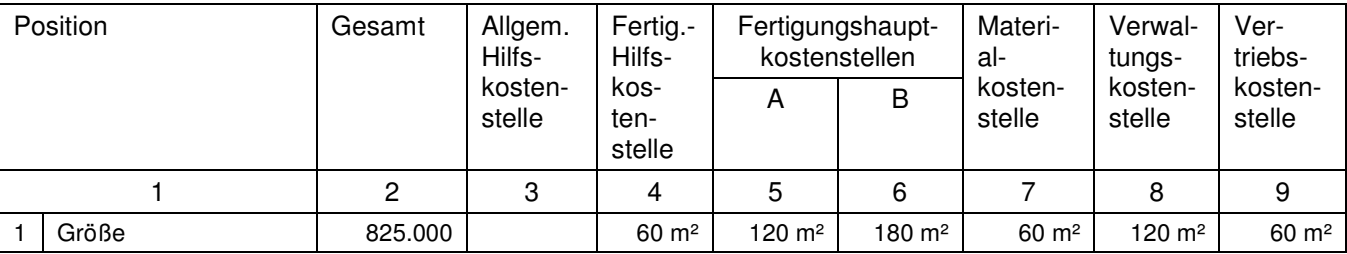

## **1.7. Anbauverfahren**

Es unterstellt, dass die einzelnen Vorkostenstellen eines Unternehmens untereinander keine innerbetrieblichen Leistungen austauschen bzw. lässt diese bewusst unberücksichtigt. Dies bedeutet, dass es die PSK sämtlicher Vorkostenstellen unmittelbar auf die Endstellen weiterverrechnet. Für Vorkostenstellen entstehen demnach keine Sekundärkosten.

Bsp:

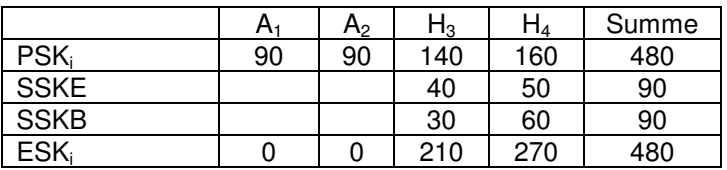

SSKE = Sekundärstellenentlastung

SSKB = Sekundärstellenbelastung